## Please try the following settings:

Enter the command sudo raspi-config

Select 3. Interface Options < Legacy Camera < NO < OK.

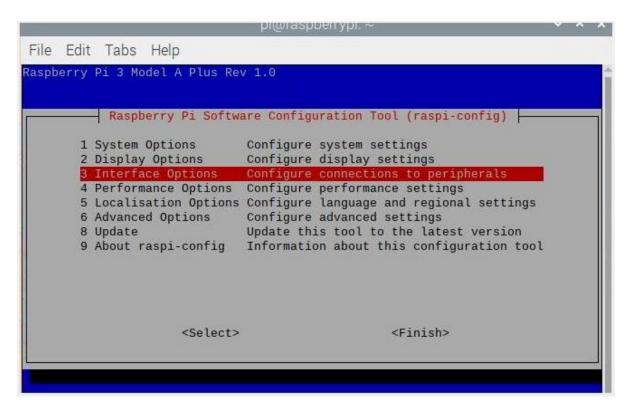

| Filo F | Edit Ta | ahs He  | 1000              | ≬raspberrypi: ~                       | ~ ^ |  |
|--------|---------|---------|-------------------|---------------------------------------|-----|--|
| File t | zdit Ta | IDS He  | eip               |                                       |     |  |
|        |         |         |                   |                                       |     |  |
|        |         |         |                   |                                       |     |  |
| 0      | B       | aanharr | u Di Coffuero Cu  | opfiguration Tool (rachi config)      |     |  |
| P      |         | aspberr | y PI SUILWATE CO  | onfiguration Tool (raspi-config)      |     |  |
| TEL    | Legacy  | Camera  | Enable/disable    | legacy camera support                 |     |  |
|        | SSH     |         |                   | remote command line access using SSH  | - 6 |  |
| I3     | VNC     |         |                   | graphical remote access using RealVNG | 5   |  |
| I4     | SPI     |         | Enable/disable    | automatic loading of SPI kernel modu  | Le  |  |
| 15     | I2C     |         | Enable/disable    | automatic loading of I2C kernel modu  | le  |  |
| 16     | Serial  | Port    |                   | shell messages on the serial connect: | ion |  |
|        | 1-Wire  |         |                   | one-wire interface                    |     |  |
| 18     | Remote  | GPIO    | Enable/disable    | remote access to GPIO pins            |     |  |
|        |         |         |                   |                                       |     |  |
|        |         |         |                   |                                       |     |  |
|        |         |         |                   |                                       |     |  |
|        |         |         |                   |                                       |     |  |
|        |         |         | <select></select> | <back></back>                         |     |  |
| 1      |         |         |                   | Southe                                |     |  |

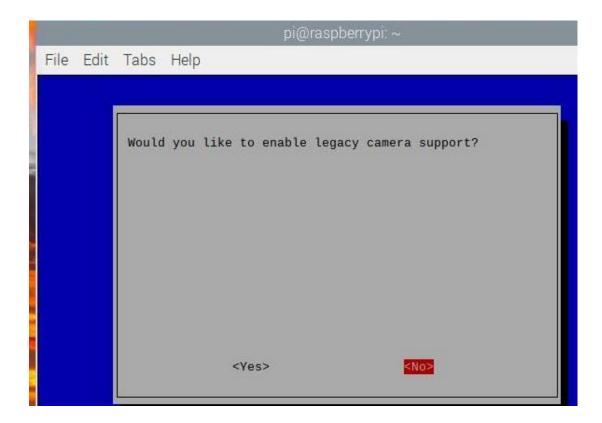

|           | billing a billing a billin |
|-----------|----------------------------------------------------------------------------------------------------|
| File Edit | Tabs Help                                                                                                    |
|           |                                                                                                    |
|           |                                                                                                    |
| 1         |                                                                                                    |
|           |                                                                                                    |
|           | Legacy camera support is disabled.                                                                                                    |
|           |                                                                                                    |
|           |                                                                                                    |
|           |                                                                                                    |
|           |                                                                                                    |
|           |                                                                                                    |
|           |                                                                                                    |
|           |                                                                                                    |
|           |                                                                                                    |
|           |                                                                                                    |
|           |                                                                                                    |
|           |                                                                                                    |
|           | <0k>                                                                                                    |
|           |                                                                                                    |
|           |                                                                                                    |

And then reboot the Raspberry Pi.

After the above configuration, do not run vcgencmd get\_camera to detect the camera.

Just run sudo python camera.py and check if there is an image generated.

1. execute the cd command:

## cd ~/Freenove\_4WD\_Smart\_Car\_Kit\_for\_Raspberry\_Pi/Code/Server

2. Execute the following command:

python camera.py

Then please open and check the generated image.jpg under /Freenove\_4WD\_Smart\_Car\_Kit\_for\_Raspberry\_Pi/Code/Server.

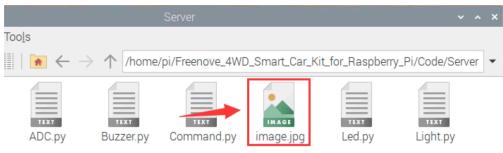